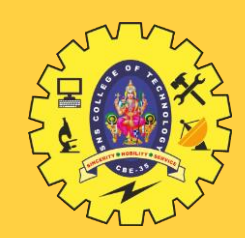

# **SNS COLLEGE OF TECHNOLOGY**

**Coimbatore-35 An Autonomous Institution**

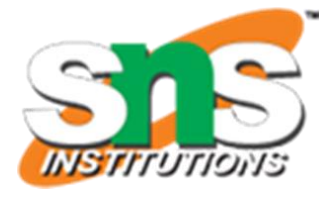

Accredited by NBA – AICTE and Accredited by NAAC – UGC with 'A+' Grade Approved by AICTE, New Delhi & Affiliated to Anna University, Chennai

**DEPARTMENT OF MECHATRONICS** 

### **19MCB302– INDUSTRIAL ELECTRONCIS & APPLICATION** III YEAR V SEM

# UNIT 3 – DC-DC CONVERTER

TOPIC - SMPS

**Mr. M.Anand., M.E.,(Ph.D.,)**

**ASSISTANT PROFESSOR,**

**DEPARTMENT OF MECHATRONICS,**

**SNSCT, Coimbatore.**

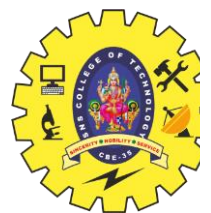

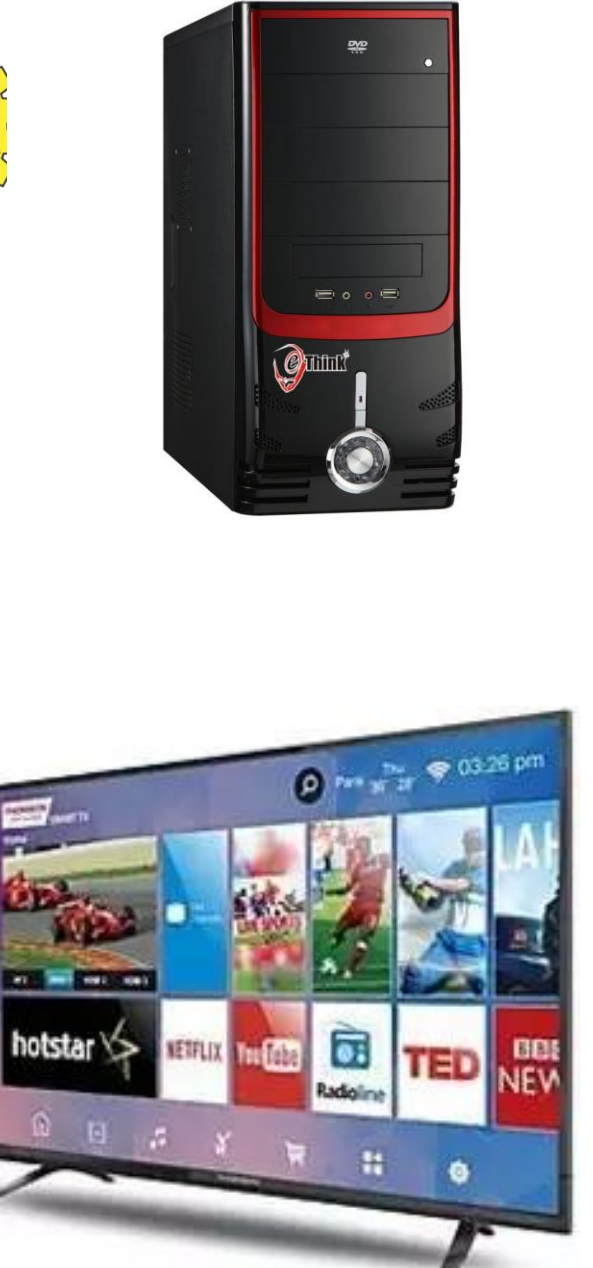

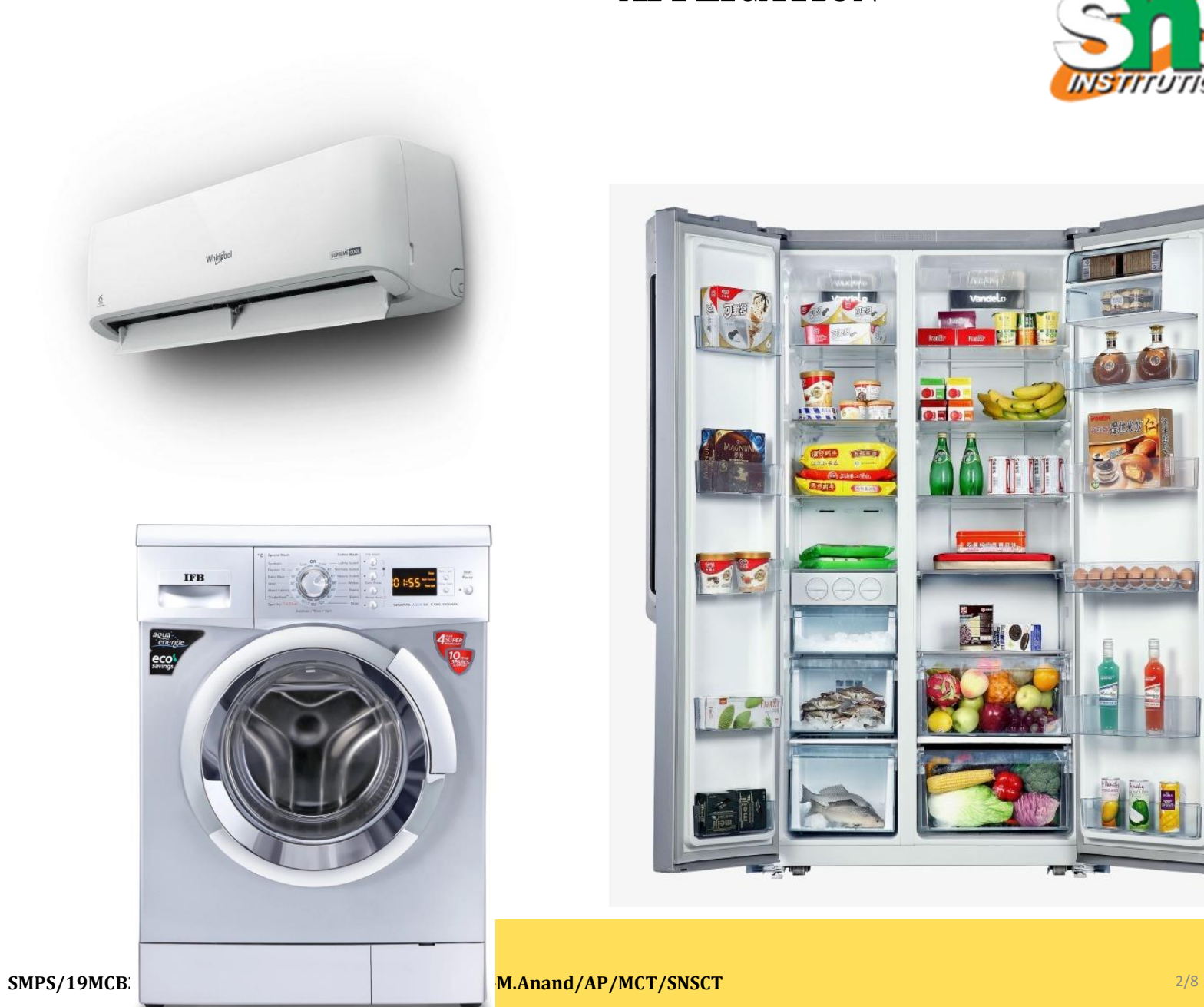

#### **APPLICATION**

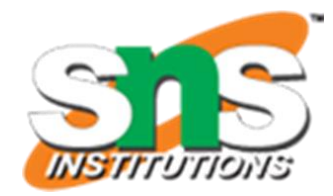

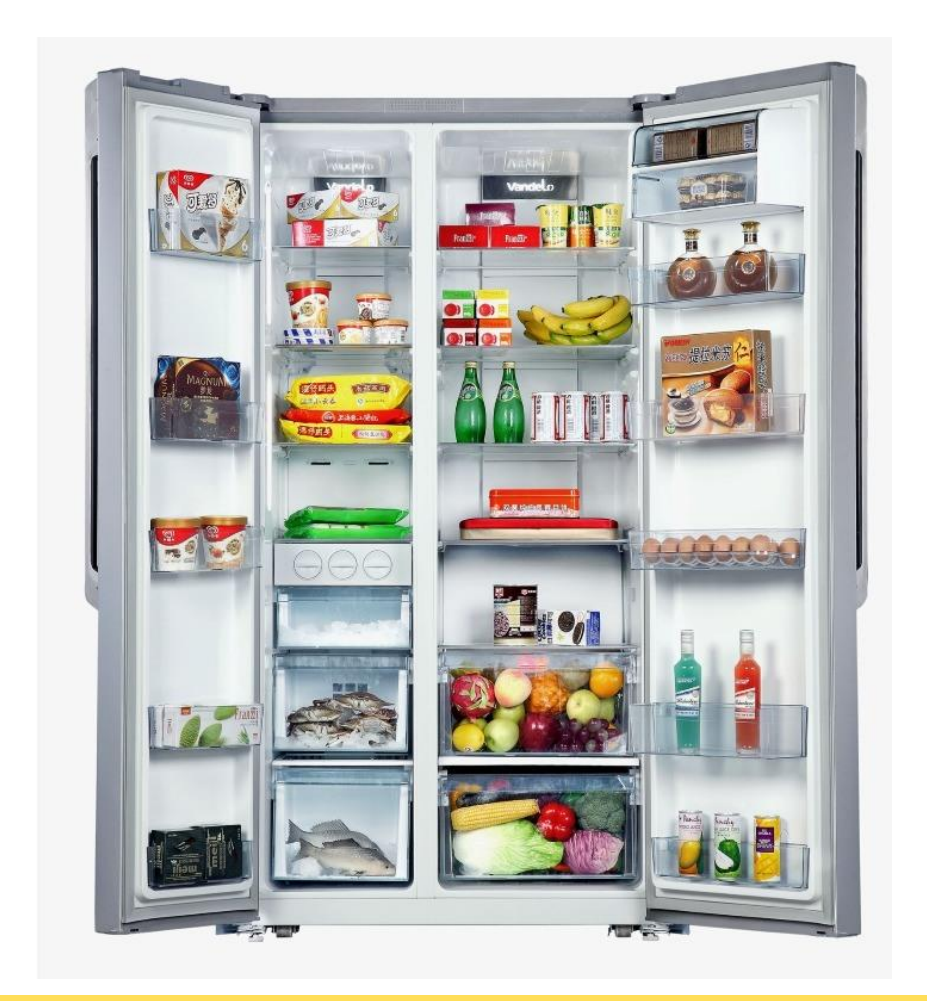

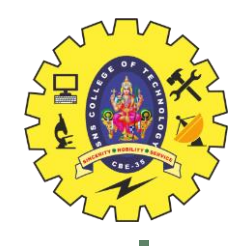

#### **Intro- SMPS**

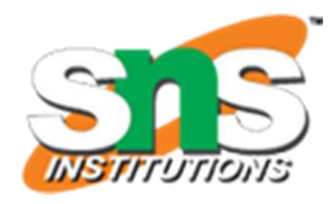

A switched-mode power supply (SMPS) circuit which is designed for obtaining the regulated DC output voltage from an unregulated DC or AC voltage.

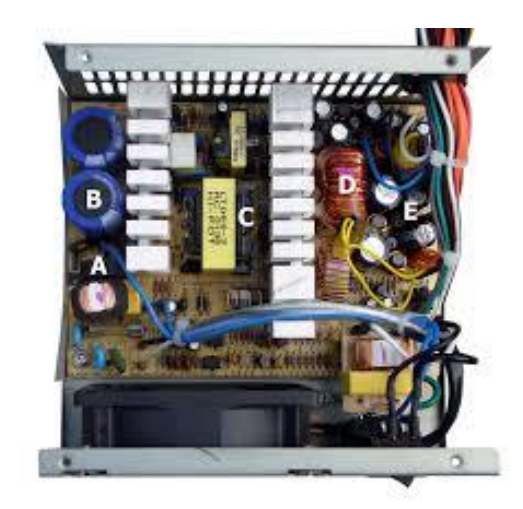

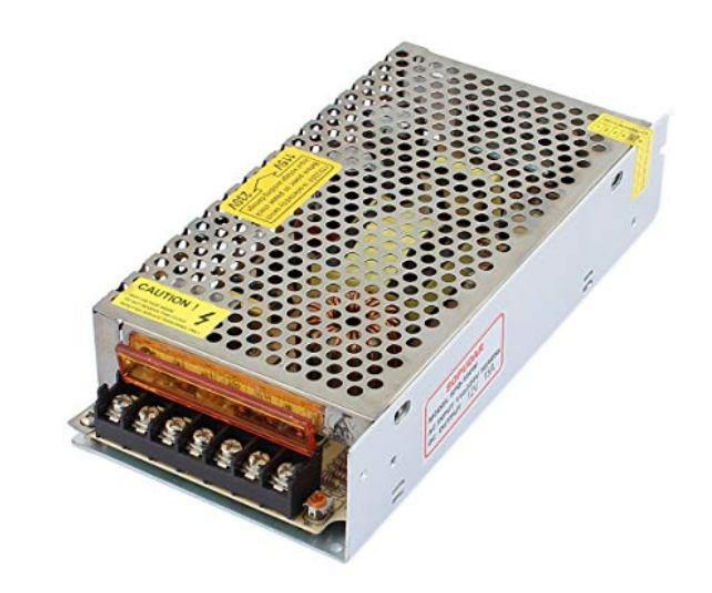

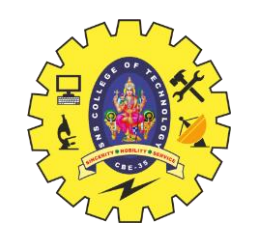

#### **SMPS advantages:**

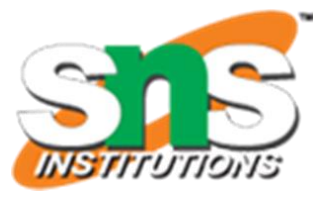

- High efficiency
- Compact
- Costs
- Flexible technology

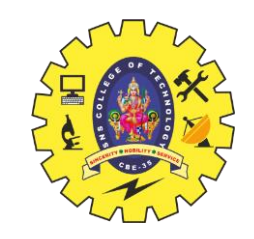

#### **SMPS**

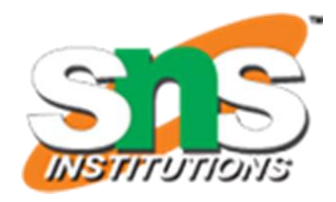

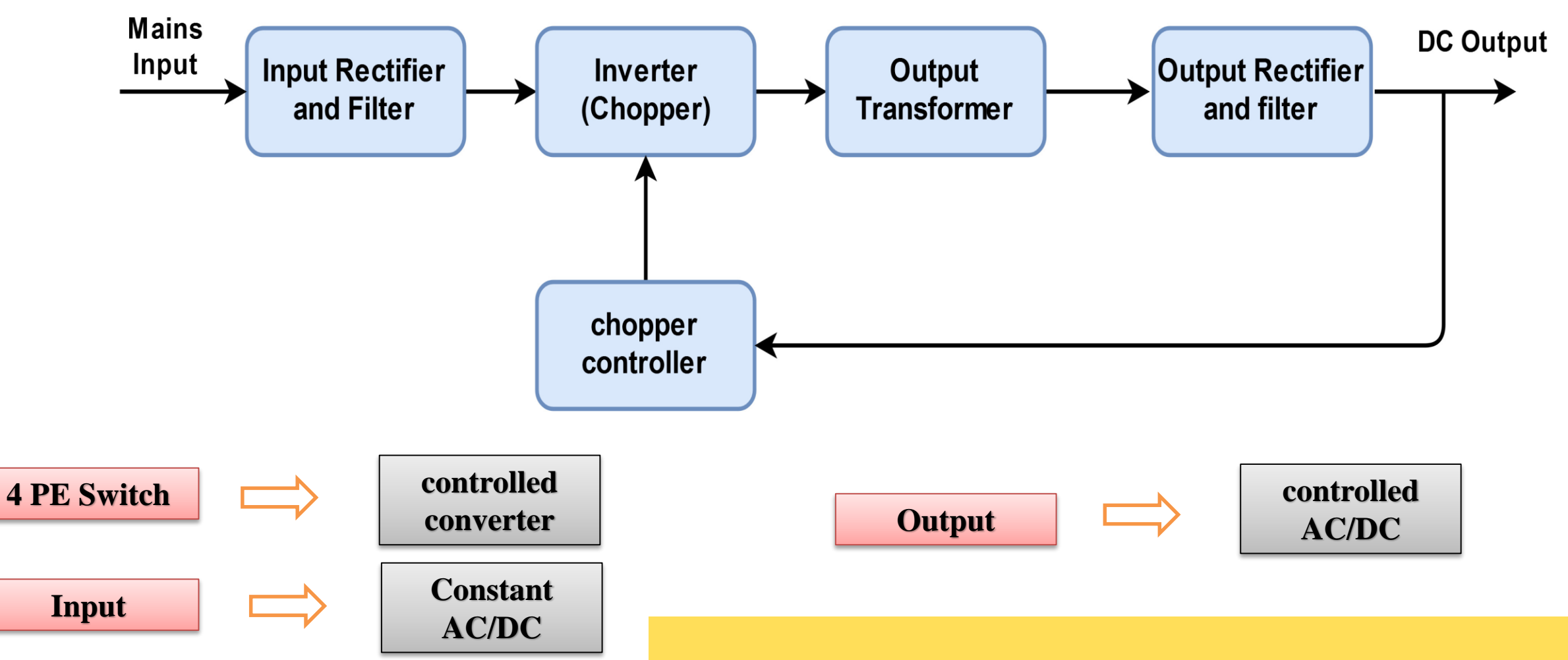

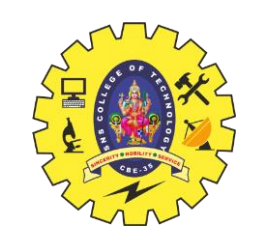

#### Types SMPS( input and output voltages)-

- AC to DC
- DC to DC
- DC to AC
- AC to AC

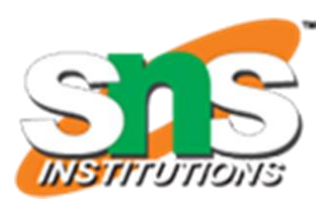

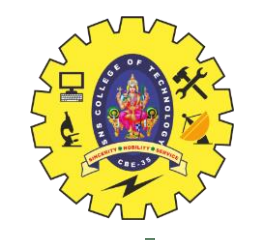

### **Practical Explanation**

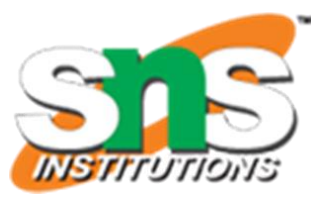

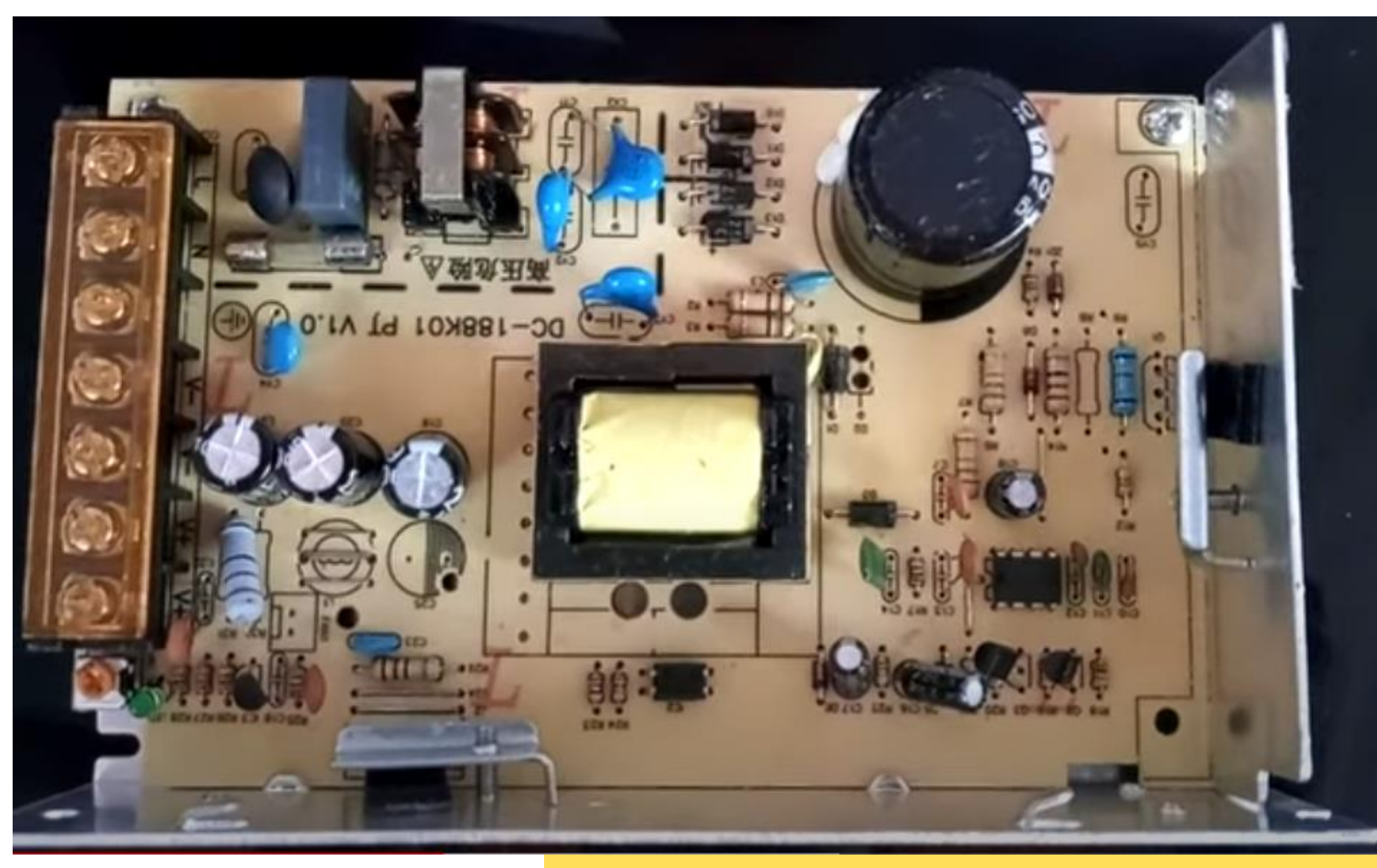

**SMPS/19MCB302-Industrial Electronics & Application –M.Anand/AP/MCT/SNSCT** 6/8

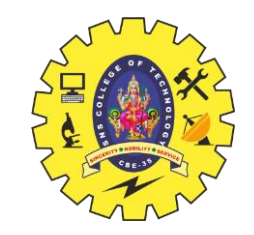

# **Assessment - find the SMPS ciruit..? And Application.?**

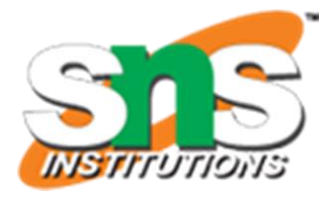

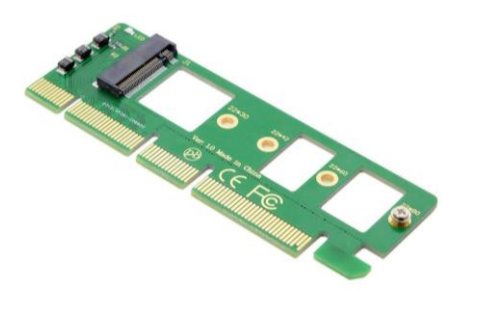

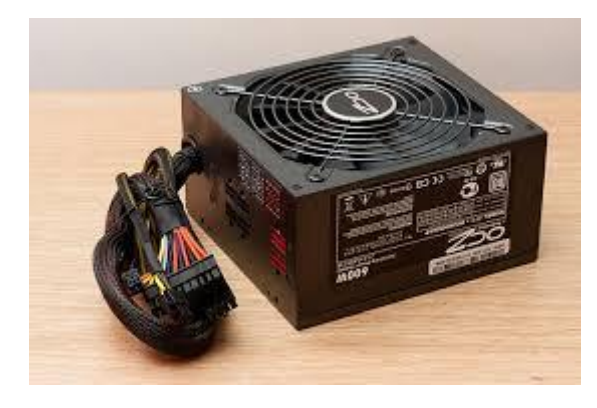

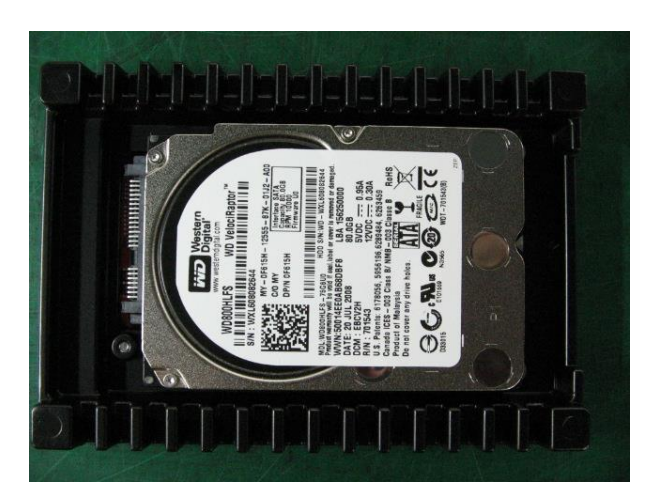

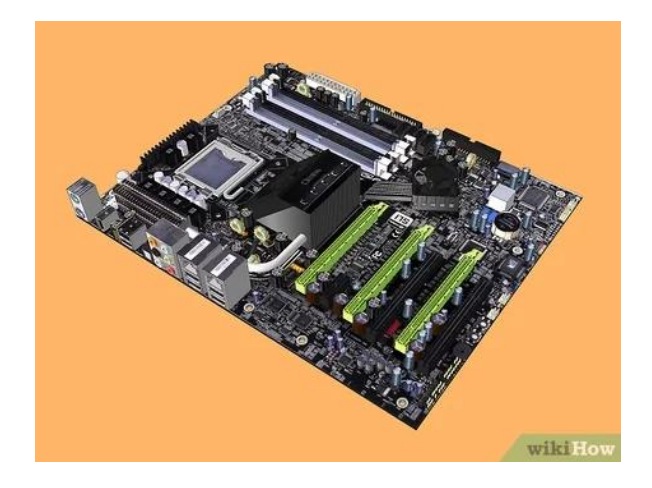

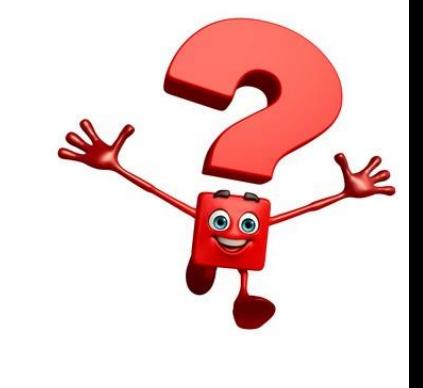

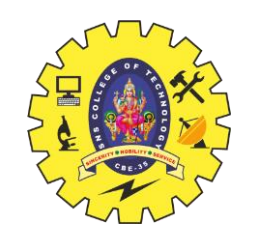

## **References**

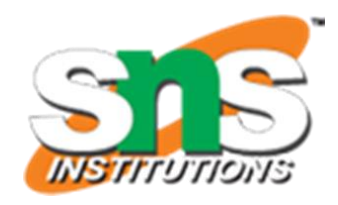

- 1. https://www.google.com/imgres?imgurl=https%3A%2F%2Fwww.wikihow.com%2Fimages%2 Fthumb%2Fd%2Fd4%2FBuild-a-Personal-Desktop-Computer-Step-1.jpg%2Fv4-460px-Build-a-Personal-Desktop-Computer-Step-
	- 1.jpg.webp&imgrefurl=https%3A%2F%2Fwww.wikihow.com%2FBuild-a-Personal-Desktop-[Computer&tbnid=v6T5quW9TYLvMM&vet=12ahUKEwinjpnOvt3qAhVEQn0KHRirBX8QMyh](https://www.tutorialspoint.com/power_electronics/power_electronics_introduction.htm:~:text=Power%20Electronics%20refers%20to%20the,efficiency%20and%20reliability%20is%20100%25.) LegQIARB4..i&docid=95vwhi20Uhp5sM&w=460&h=345&q=Desktop%20component&ved=2 ahUKEwinjpnOvt3qAhVEQn0KHRirBX8QMyhLegQIARB4
- 2. [https://www.edgefxkits.com/blog/switching-mode-power-supply-smps-application/](https://www.tutorialspoint.com/power_electronics/power_electronics_introduction.htm:~:text=Power%20Electronics%20refers%20to%20the,efficiency%20and%20reliability%20is%20100%25.)
- 3. [http://www.egr.unlv.edu/~eebag/EE-442-642%20Introduction%20F14.pdf](http://www.egr.unlv.edu/~eebag/EE-442-642 Introduction F14.pdf)
- 4. <https://www.youtube.com/watch?v=djbJm-xWo2w>
- 5. <https://www.youtube.com/watch?v=jx5I2FbiI8U>

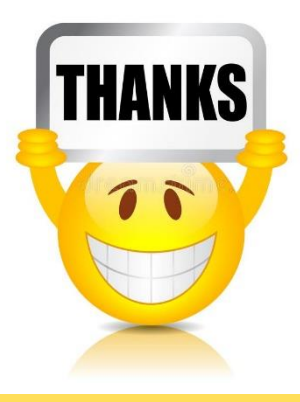